## 清科白动化

# **SRX-PN S7-1200**

## PROFINET SRX-PN S7-1200

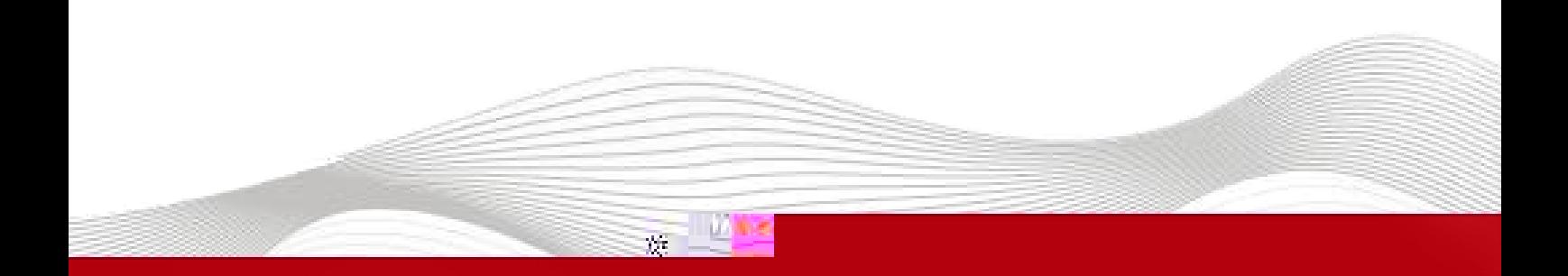

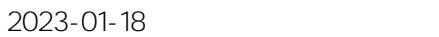

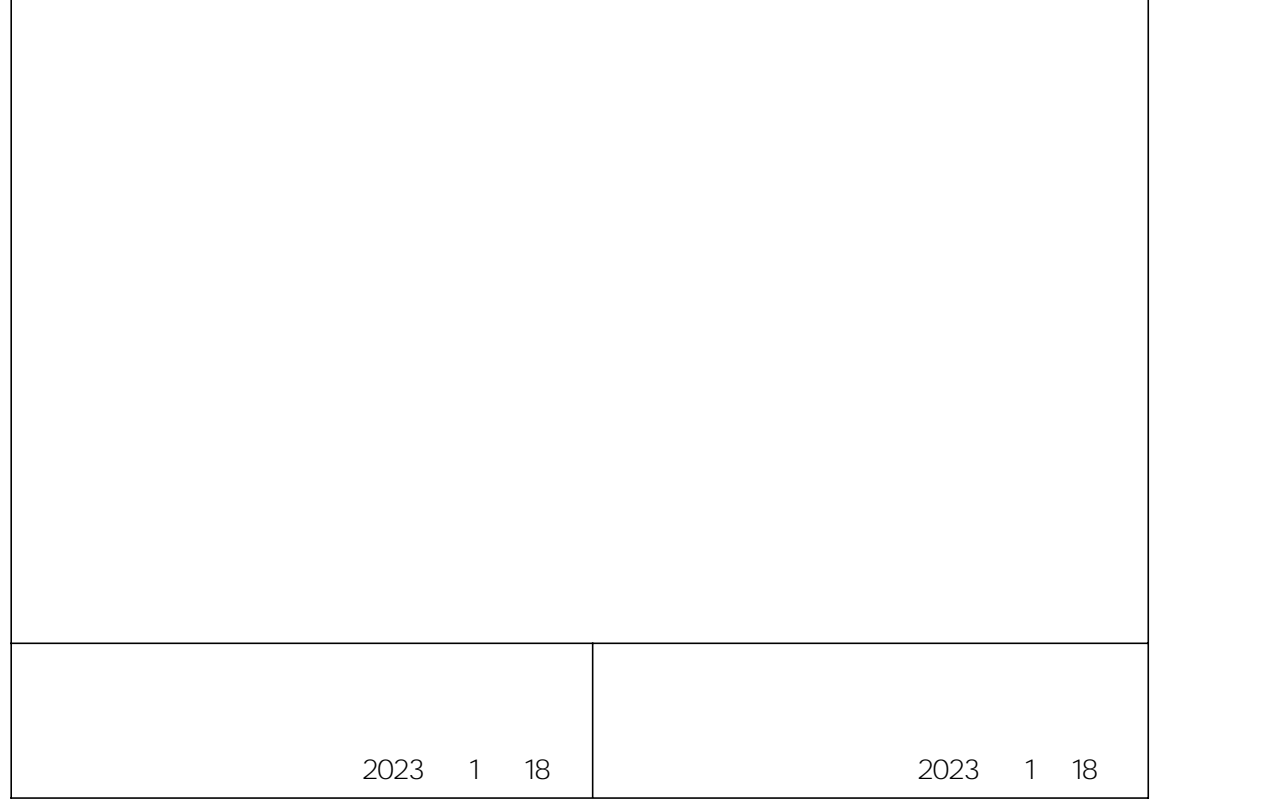

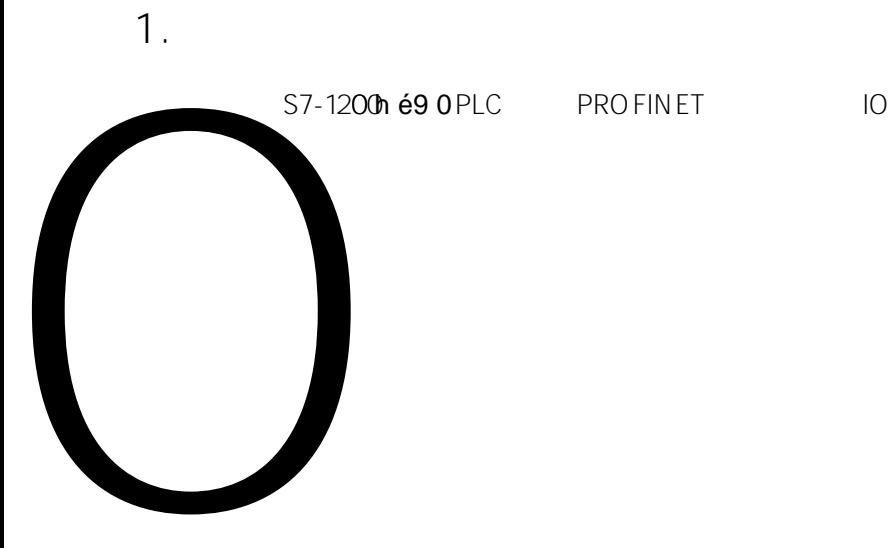

6. " " "SRX-PN" IP

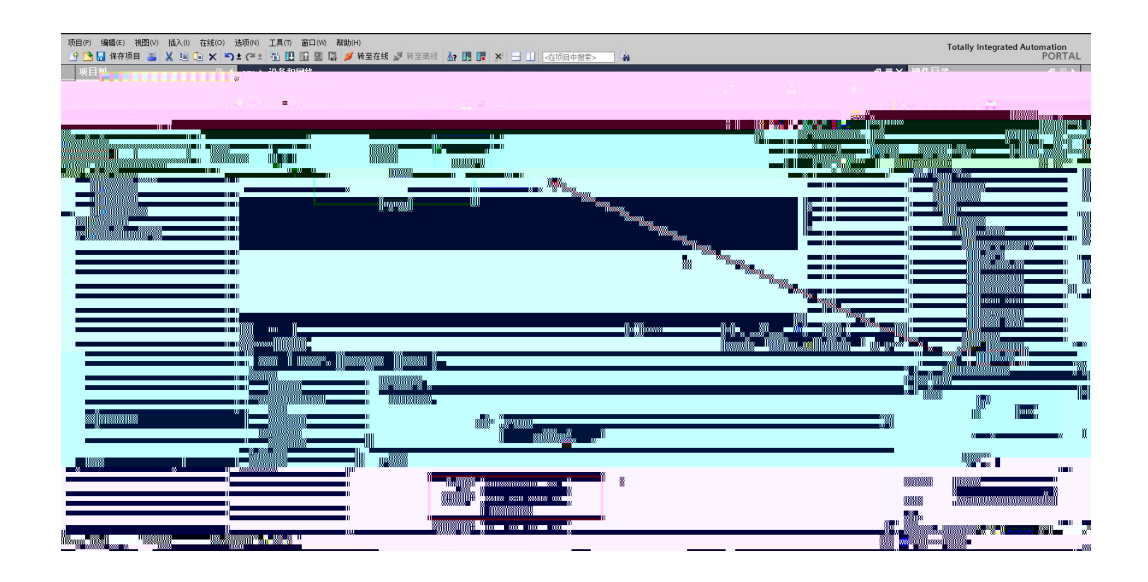

SRX-PN

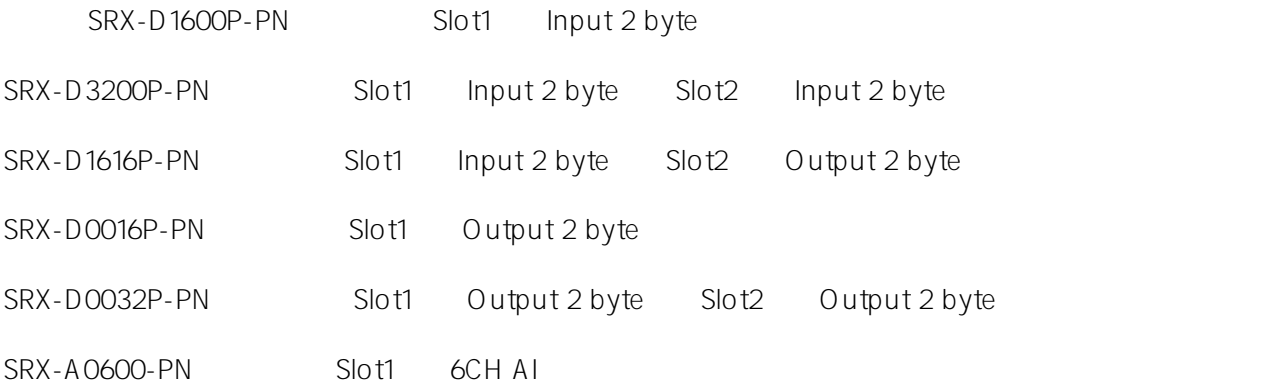

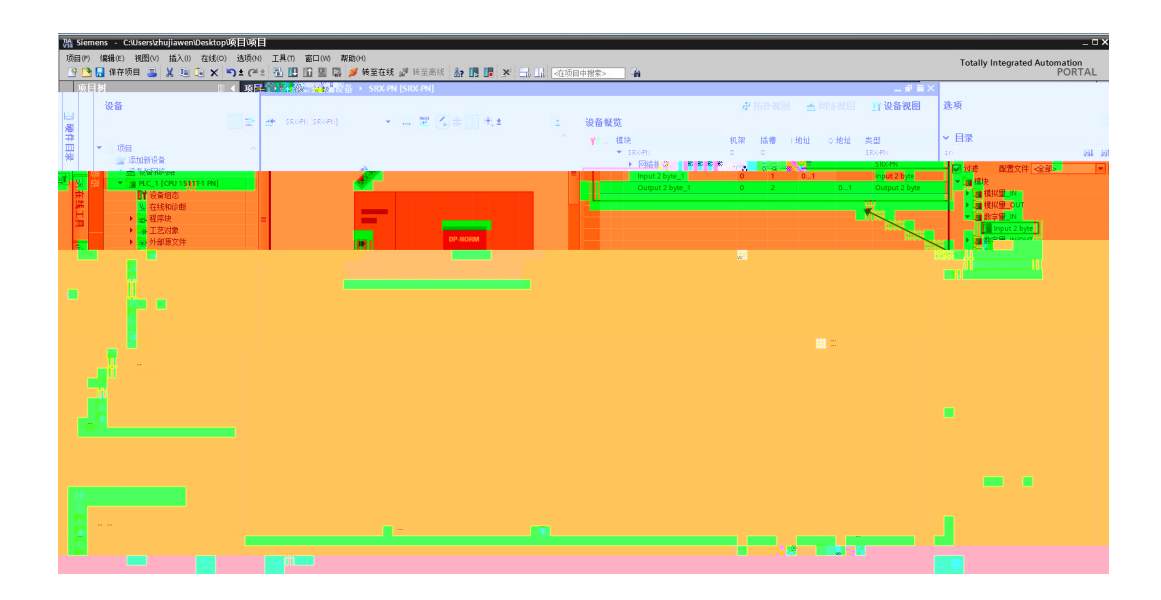

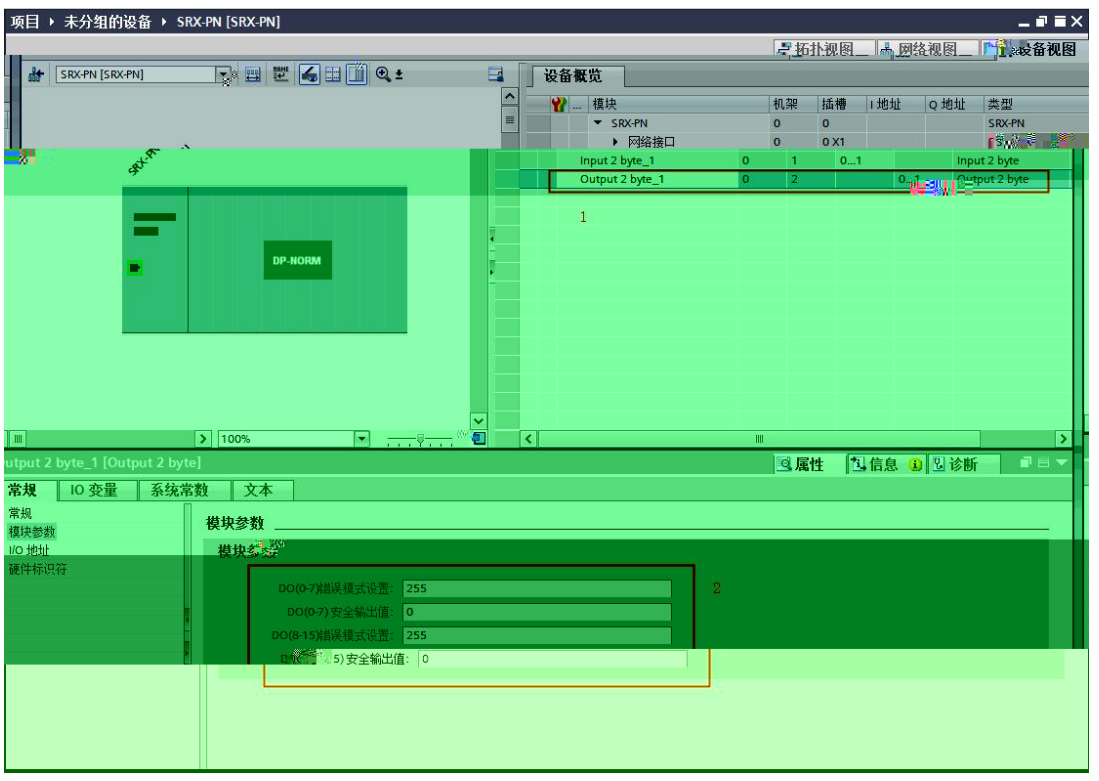

7. PLC\_1.PEOFINET 1 SRX-PN PROFINET

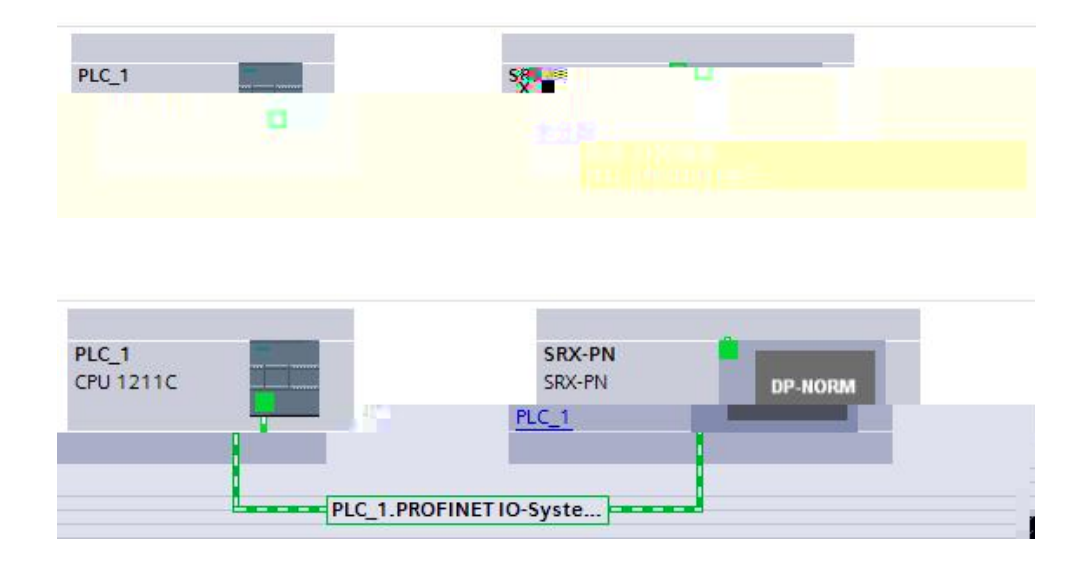

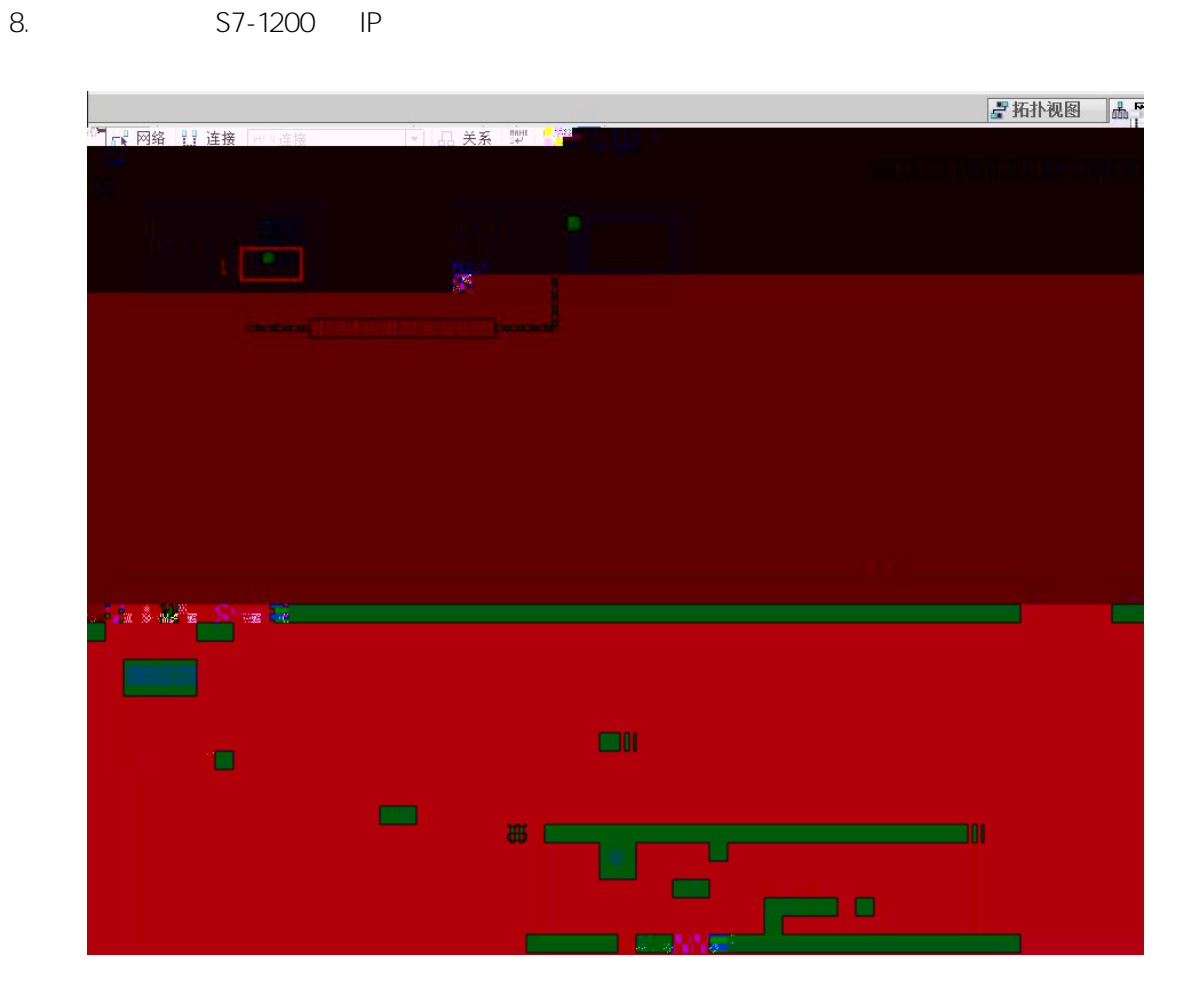

 $1$ 

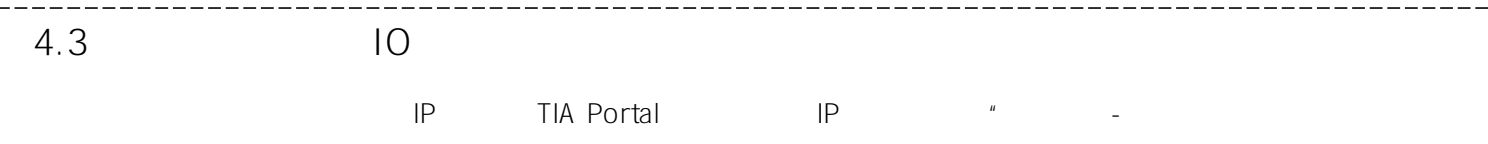

 $\frac{1}{2} \frac{1}{2} \frac{$ 

 $\mathbf{u}$ 

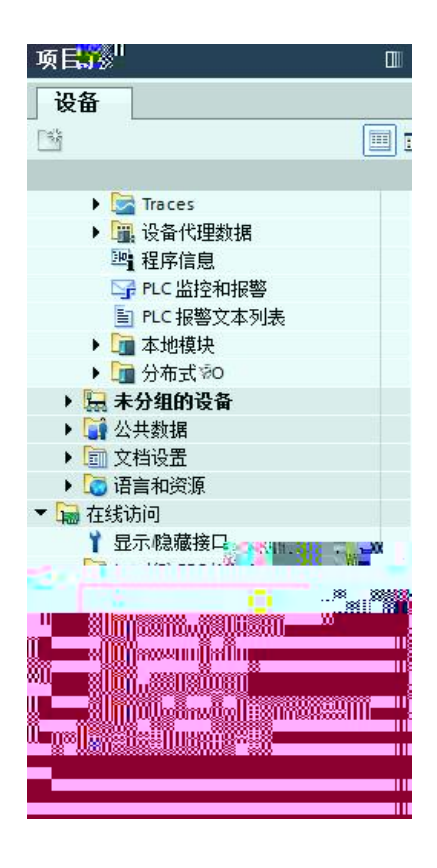

 $IP$ 

 $IP$ 

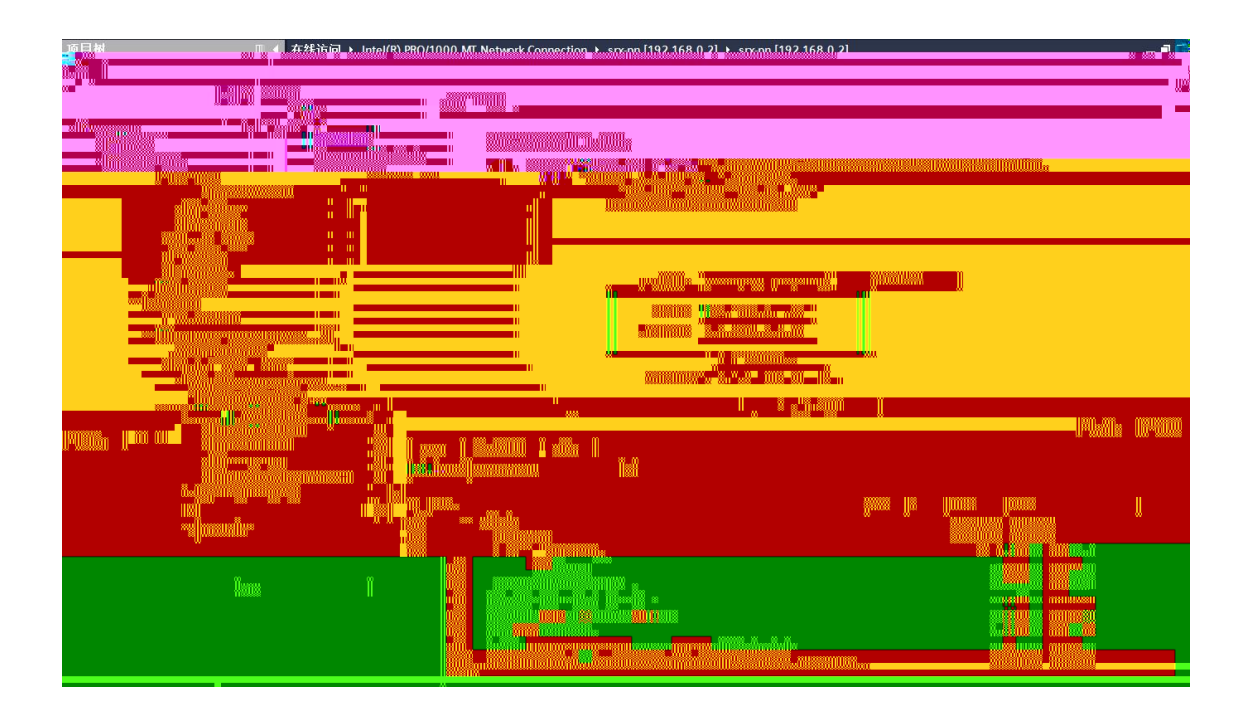

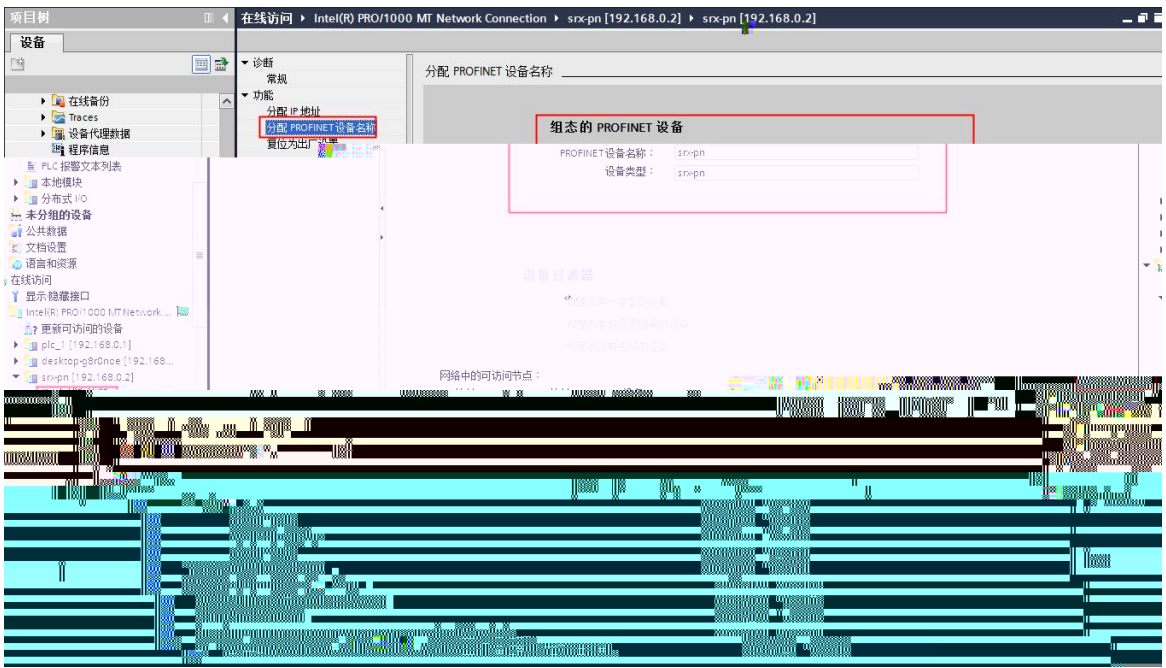

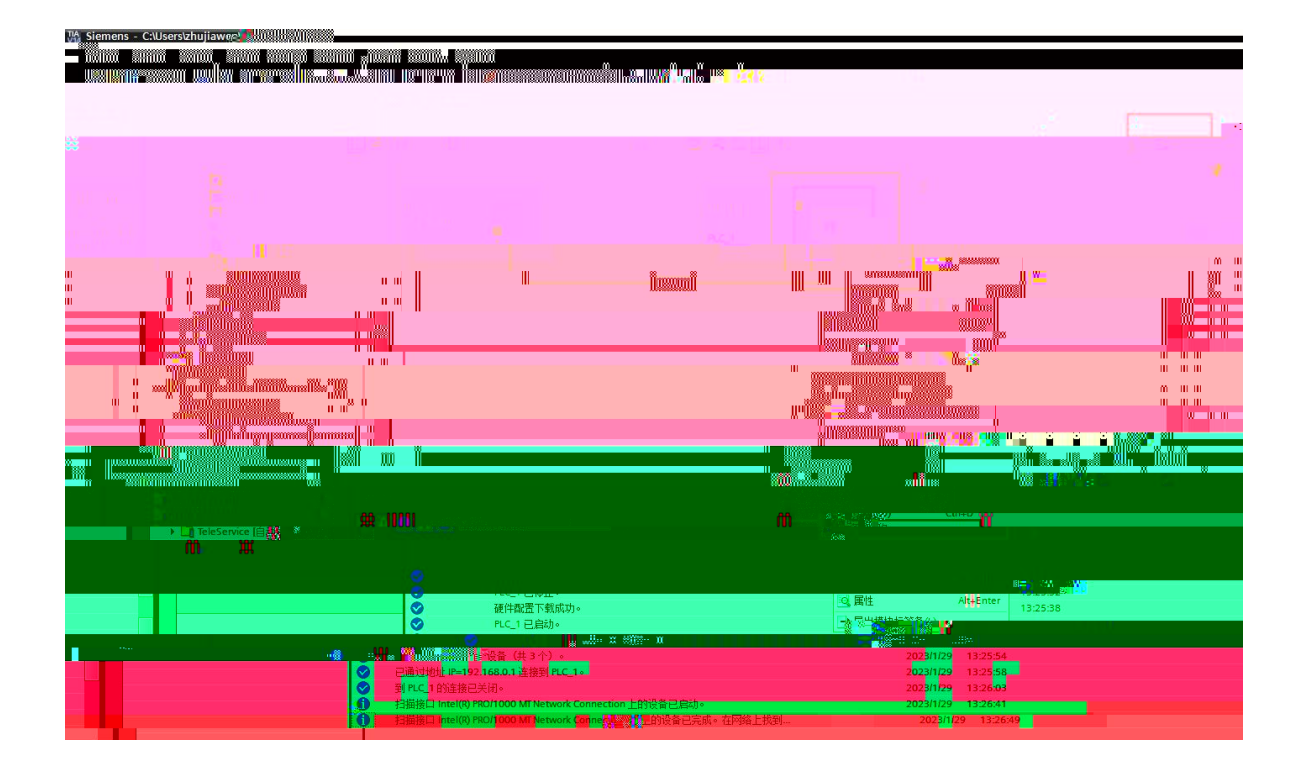

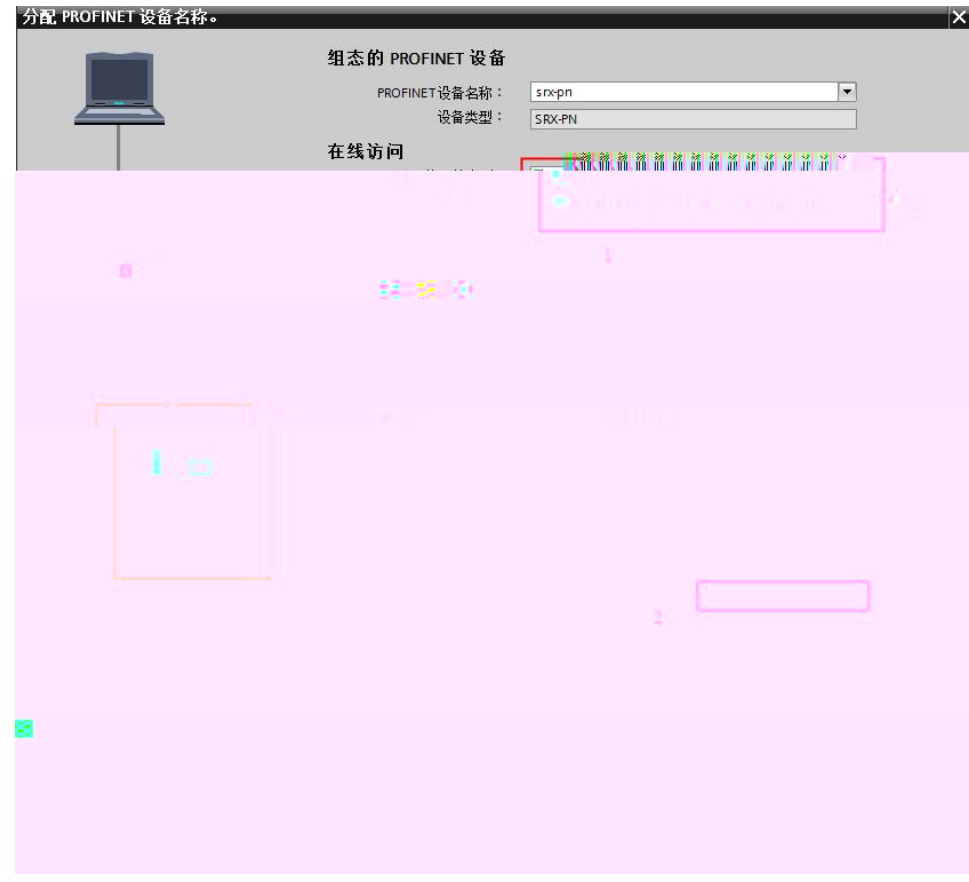

### **MAC**

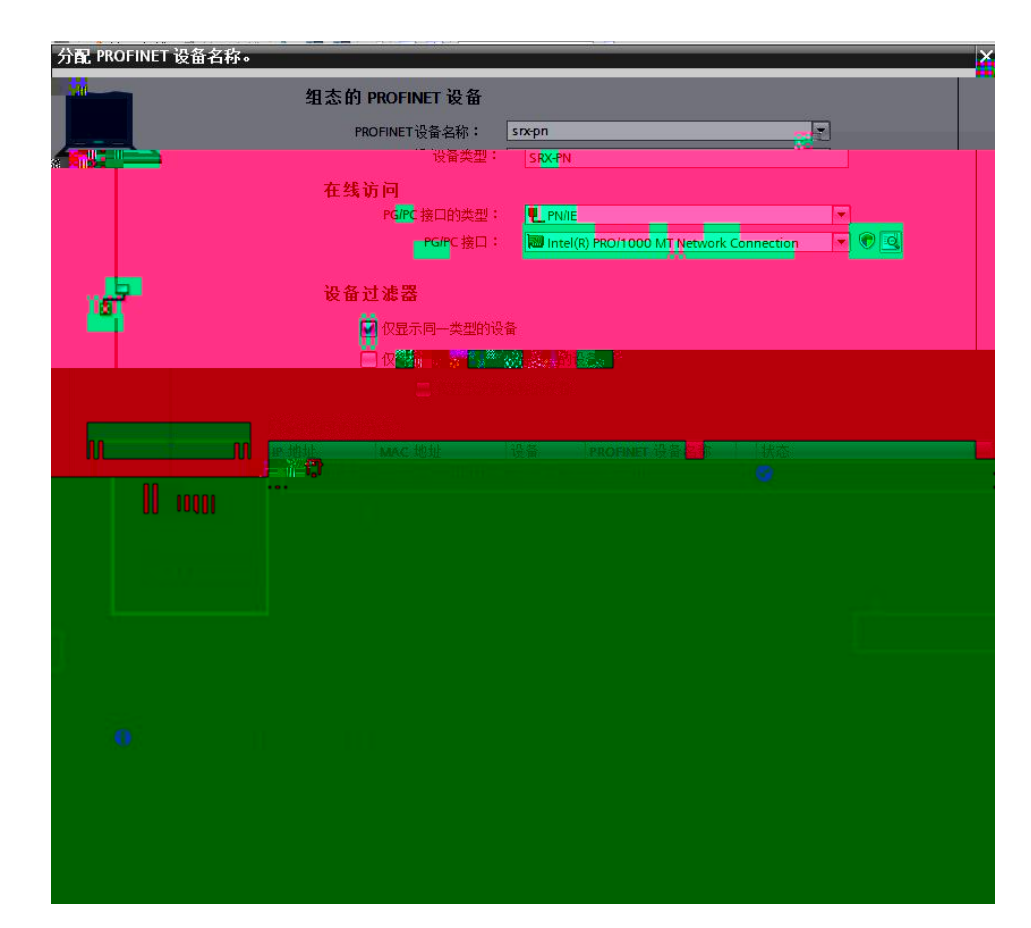

#### PLC IP

**4.4**

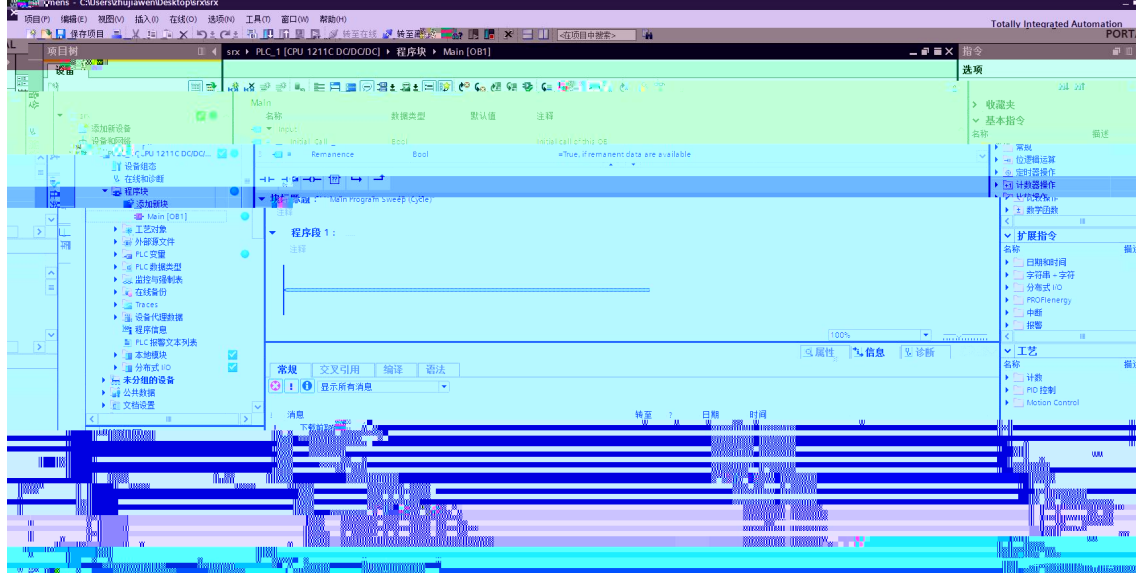

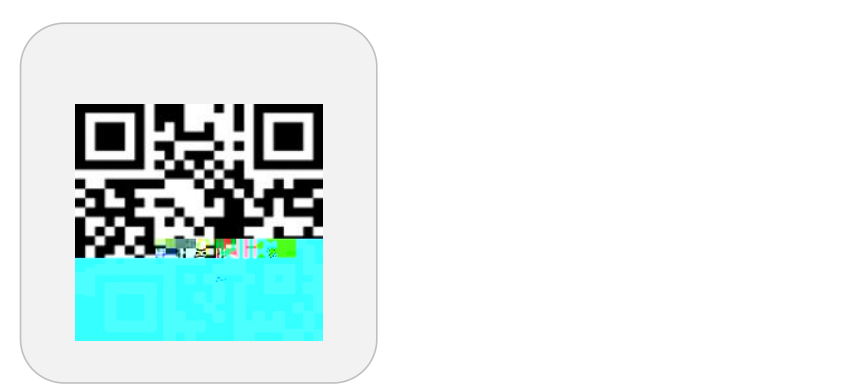

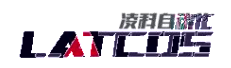

www.latcos.cn **0510-85888030 3 7 701**